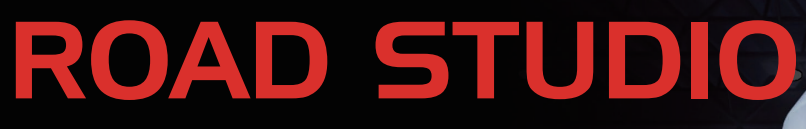

Road Database Creation Software for Driving Simulators

- **Capable of creating road database**
- **Car driving in the road environment created by the user**
- **Various environments are reproducible with element data as prepared prior**

## **Features**

- The Road Studio is the software to create the road database for driving simulators.
- The basic topographic scenes can be created by selecting the necessary topographic elements from the topographic data.
- Various scenes including expressways, city areas and test courses can be created arbitrarily.
- The running paths for other vehicles can be preset.
- The light-, shadow- and wind-induced variations can be set by inputting parameters to realize high-quality rendering in real time.

# **Examples of Images**

■ Road database reproducing the Metropolitan Expressway Route 4

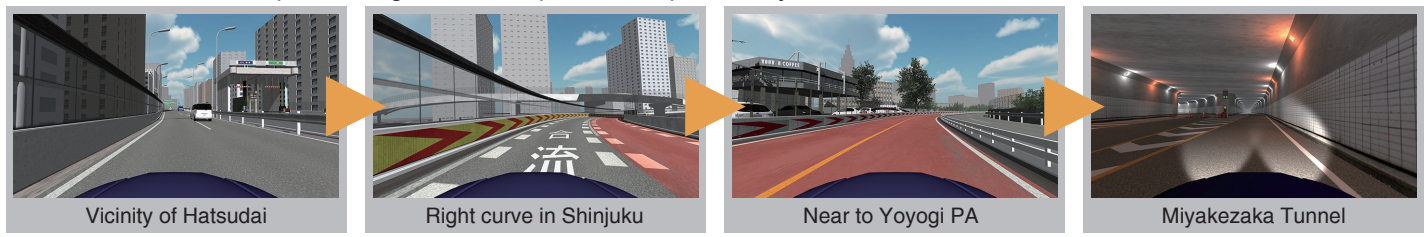

Various environmental conditions can be reproduced.

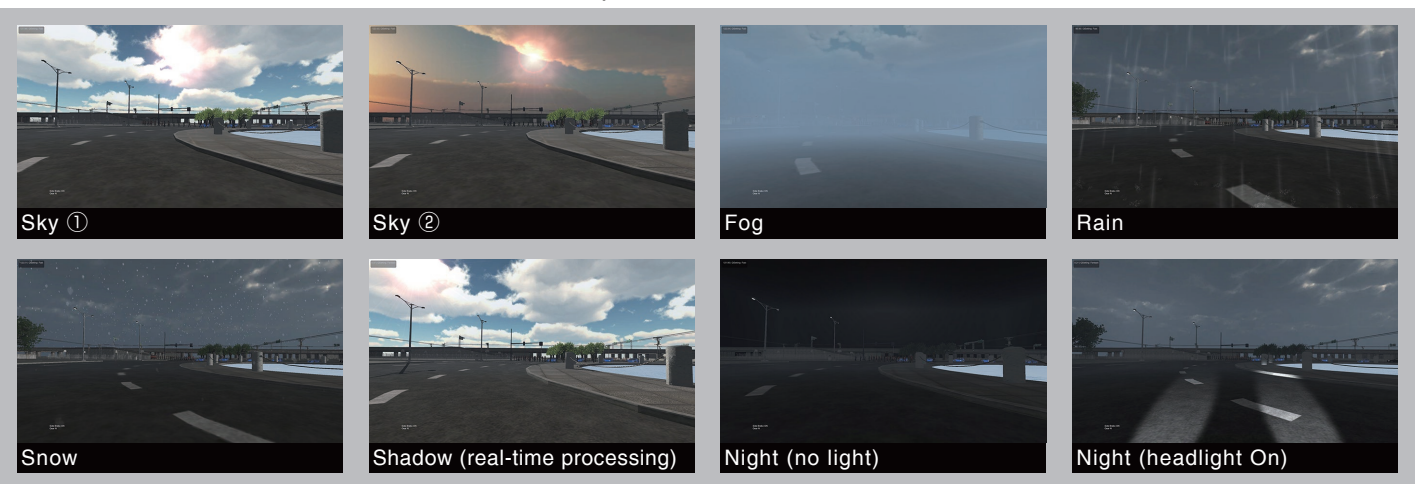

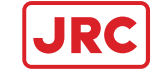

# **Data Production**

### ■ Flexible and simple work flow

Creation of base map from topographic data Creation of roads, crossings, tunnels and buildings Incorporation of those elements in the simulator

■ Various road environments can be created by intuitive operations.

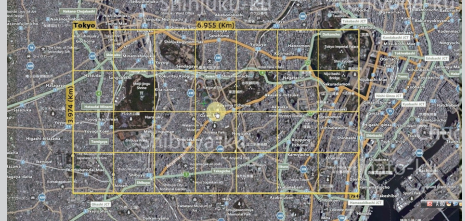

**Creation of Base Map Creation of Road** The base map can be created by selecting the area (framed by yellow lines) in the plane map in which a road is to be provided.

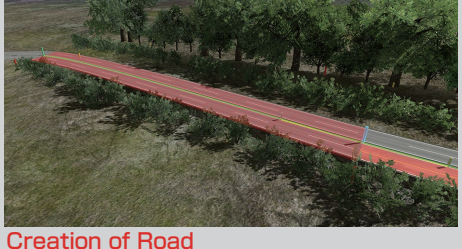

A road can be laid out by indicating the coordinates of 2 points. The profile and materials can be adjusted.

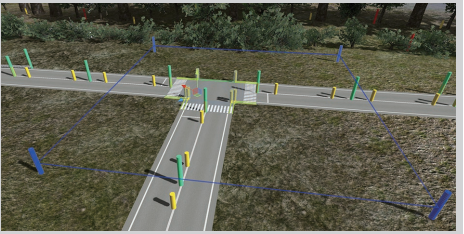

The roads interconnected at a crossing point are created and the connecting shape is created by adjusting the control points. Creation of Crossing Point

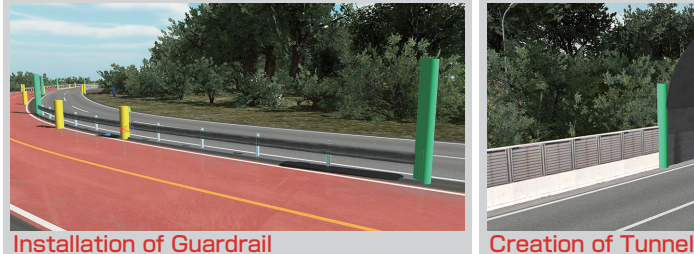

The definition of a guardrail is prepared and it is incorporated in the road along which it is to be installed.

The definition of a tunnel is prepared and it is incorporated in the road on which it is to be installed.

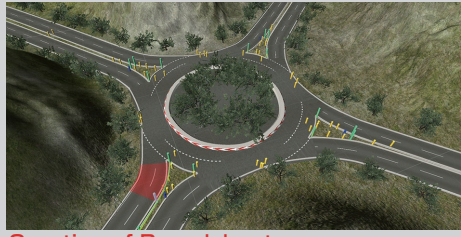

Roads interconnecting at a crossing point are created and the connecting shale is created by adjusting the control points. Creation of Roundabout

**Operating Environment**

Windows 7、Windows 8、Windows8.1

NVIDIA GEFORCE GTX 780 Ti or higher

1920 × 1080 pixels or more recommended

# **Other and Additional Element Data**

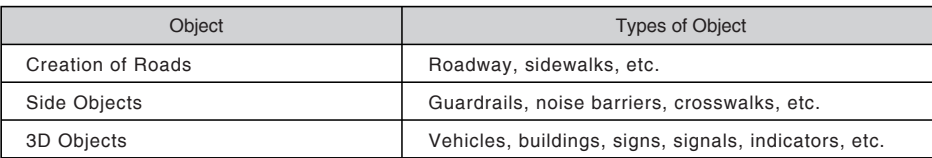

# **Components**

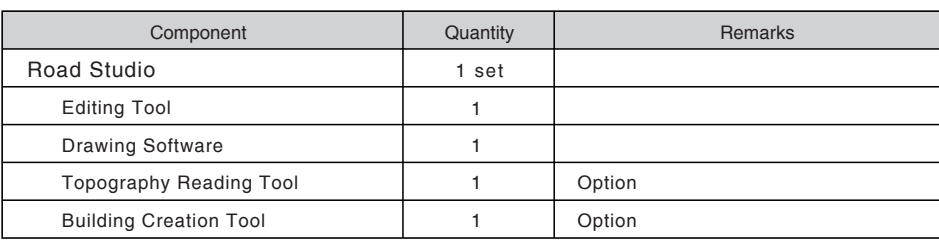

※The performance specifications, system requirements and applicable OS as described above may be subject to any change.

For further information, contact:

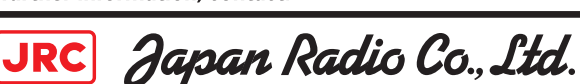

Microsoft Windows

Display resolution

CPU: Intel Core i7 or higher RAM: 8GB or more

Hardware

OS

GPU

URL http://www.jrc.co.jp/eng/

Main Office: NAKANO CENTRAL PARK EAST

10-1, Nakano 4-chome, Nakano-ku, Tokyo 164-8570, Japan Telephone: +81-3-6832-0981 Facsimile: +81-3-6832-1842

**Overseas Branches: Seattle, Amsterdam, Athens, Manila** Liaison Offices : Taipei, Jakarta, Singapore, Hanoi, **New York** 

Since 1915

2015.5